УДК 623.2/3.004; 623.2/3:528.77

С. И. И в а ш о в, В. В. Р а з е в и г,

И. В. П а р ф е н ц е в, И. А. Х а р ч е н к о,

Е. Г. А л е к с е е в

## **ИСПОЛЬЗОВАНИЕ СОВРЕМЕННЫХ МЕТОДОВ ОБРАБОТКИ ИЗОБРАЖЕНИЙ В ОПЕРАЦИЯХ ПО ГУМАНИТАРНОМУ РАЗМИНИРОВАНИЮ ПО МАТЕРИАЛАМ ВОЗДУШНОГО ФОТОГРАФИРОВАНИЯ**

*Рассмотрены вопросы обнаружения и идентификации мин и минных полей на этапе предварительной обработки материалов воздушного фотографирования. Для отладки алгоритмов использованы цифровые модели изображения. Тестирование разработанных алгоритмов проведено на реальных изображениях, полученных в условиях полигона.*

Локальные военные конфликты, постоянно возникающие в мире, характеризуются, как правило, широким использованием противоборствующими сторонами противопехотных и противотанковых мин. Необходимо отметить, что существенная часть установленных мин — это мины в пластмассовых корпусах, которые представляют наибольшую трудность при обнаружении. Учитывая, что наземные мины являются наиболее дешевым видом оружия, их использование находит все большее применение. По подсчетам Landmine Monitor [1] в 2005 г. более  $200$  тыс. км<sup>2</sup> земли во всем мире, в основном сельскохозяйственных угодий и урбанизированной местности, содержат мины и неразорвавшиеся боеприпасы (НБ). Вьетнам считает 87 тыс. км<sup>2</sup> своей площади, содержащими мины, а Лаос - 66 тыс. км<sup>2</sup>. Для двух этих стран, почти полностью заминированных (большей частью НБ, чем минами), такое состояние стало результатом массивных бомбардировок и артиллерийских обстрелов во время ведения Вьетнамской войны в 60-70-е годы прошлого века. Что касается других стран, пострадавших в результате локальных конфликтов, то Иран сообщает о 24 тыс.  $\text{km}^2$  заминированной территории; Ирак — о 8 тыс. км<sup>2</sup>; Камбоджа — о 4 550 км<sup>2</sup>; а Босния и Герцеговина — почти о 2300 км<sup>2</sup>. Согласно статистике ООН в настоящее время имеется приблизительно 110 млн. мин, установленных на территории 65 стран (это число соответствует приблизительно трети численности государств — членов ООН). При этом еще 100 млн. мин находятся в арсеналах различных армий мира.

Однако эффективность воздействия мин на участников военных конфликтов относительно невелика: личный состав воюющих сторон проходит подготовку и обладает необходимыми навыками для ведения минной войны, а на вооружении сторон, как правило, находятся

устройства для обнаружения и нейтрализации мин. Главными жертвами минного оружия является гражданское население, главным образом женщины и дети. Население страдает от мин и в ходе военных действий, и в течение длительного периода после того, как они бывают закончены. Анализ оценочной миссии по определению масштабов применения мин, проведенной организацией Survey Action Center в 13 странах, выявил, что 96 % всех жертв недавних минных инцидентов составили гражданские лица, 24 % — дети до 15 лет, а 12 % — женщины[1]. Кроме прямого ущерба, связанного с гибелью и увечьями гражданского населения, возникает и косвенный ущерб, так как значительные площади земли выбывают из сельскохозяйственного оборота. В результате, во многих поселениях на юге Африки население выживает только благодаря продовольственной помощи международных организаций.

Гуманитарное разминирование, т.е. ликвидация последствий локальных войн и конфликтов, имеет свои особенности в сравнении с методами разминирования, применяемыми в ходе боевых действий. В ходе боевых действий для преодоления минных полей применяются средства, наносящие вред окружающей среде: удлиненные и накладные заряды разминирования, загрязняющие землю ядовитыми соединениями азота, танковые тралы и т.д. Такие методы недопустимы в мирное время. Множество проблем, возникающих при проведении работ по подготовке и ведению операций по гуманитарному разминированию, связано с недостатками применяемых технологий обнаружения мин, основой которых и сегодня остается ручной способ.

В течение многих лет набор средств, используемых саперами при гуманитарном разминировании, был довольно ограничен. Это, прежде всего, металлодетекторы, саперные щупы и собаки, специально обученные для поиска взрывчатых веществ. Во многих случаях металлодетекторы оказываются бесполезными из-за низкого содержания металла в пластиковых минах и высокой степени засорения земли металлическими включениями, например, пулями и осколками снарядов, оставшимися в результате военных действий, а также обычного бытового мусора, содержащего металл, так как значительная часть минных полей устанавливается в урбанизированных местностях и их окрестностях. Разминирование с использованием саперных щупов — очень медленный процесс и, кроме того, это не всегда безопасно для сапера, поскольку может вызвать срабатывание взрывателей противопехотных мин и мин-ловушек.

Имеются ограничения и при использовании собак-"саперов". Они легко отвлекаются, например другими собаками или животными. При повышении температуры окружающей среды их обоняние снижается,

из-за чего в некоторых районах мира длительность их непрерывной работы должна быть ограничена 30 минутами в день. Также часто оказывается, что даже опытный проводник собаки не может точно определить, когда временная (по медицинским показаниям) деградация обоняния животного не позволяет использовать его в работе [2].

Все перечисленное объясняет низкий темп работ по гуманитарному разминированию в мире. Необходимо развивать новые технологии и технические средства, чтобы уменьшить затраты и увеличить темпы обнаружения и идентификации современных типов мин. Одним из эффективных путей достижения поставленных целей является применение методов воздушного дистанционного зондирования для обнаружения минных полей, рассмотренных в работах [3-5]. Сущность предлагаемого метода состоит в том, что в ходе предварительной обработки на изображении находят малоразмерные объекты, которые могут оказаться минами. Затем обнаруженные объекты группируют и принимают решение о принадлежности их к тому или иному типу минного поля. Типы минных полей классифицируются в зависимости от метода их постановки (наземный, воздушный, системы залпового огня и т.д.) На заключительном этапе осуществлялось оконтуривание минного поля и привязка его к топографической карте.

Настоящая работа посвящена вопросам обнаружения и идентификации отдельных мин на этапе предварительной обработки материалов воздушного фотографирования. Для отладки разработанных алгоритмов использовались смоделированные цифровые изображения. Окончательное тестирование алгоритмов осуществлялось на реальных изображениях, полученных в условиях полигона.

Тестовые изображения. Для моделирования тестовых изображений использовался программный пакет 3DS MAX, позволяющий моделировать трехмерные объекты любой сложности и визуализировать их, имитируя реальное освещение сцены и выбирая произвольный ракурс наблюдения. Для моделирования была создана трехмерная модель противотанковой мины типа ТМ (рис. 1).

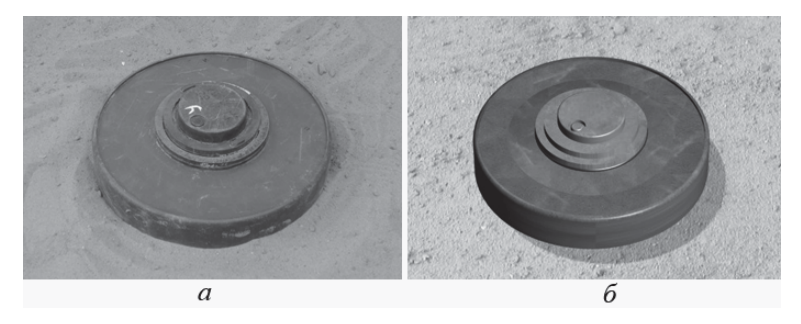

### Рис. 1. Противотанковая мина типа ТМ: а — фотография макета мины на песчаном грунте;  $\delta$  — трехмерная модель мины

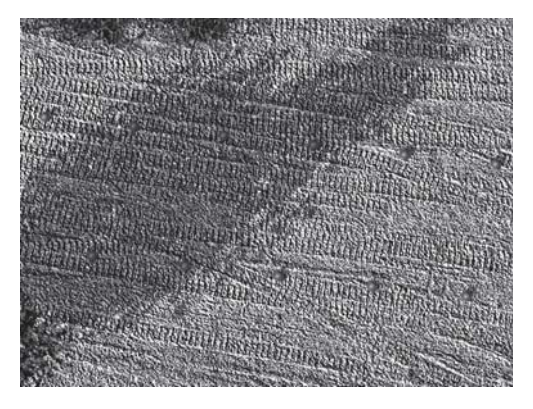

**Рис. 2. Пример смоделированного тестового изображения минного поля, установленного наземным минным заградителем**

Модели мин накладывались на различные типы подстилающих поверхностей и визуализировались с помощью камеры, расположенной на высоте реального полета носителя аппаратуры. В результате был смоделирован набор тестовых изображений. Пример такого изображения приведен на рис. 2.

Другой набор тестовых изображений был получен на полигоне ФГУ "15ЦНИИИ" Минобороны России, на котором подго-

товленытри площадки с различными типами грунтов (рис. 3).

Плановая съемка производилась в надир с высоты 27 м цифровой фотокамерой Canon PowerShot S2 IS. Основные характеристики фотокамеры приведены в таблице.

Таблица

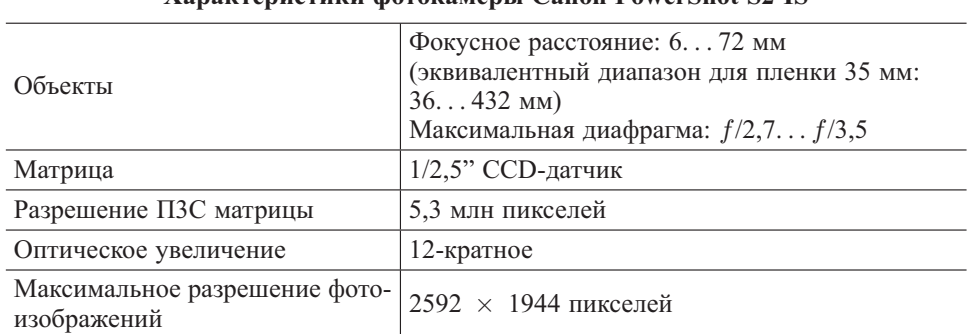

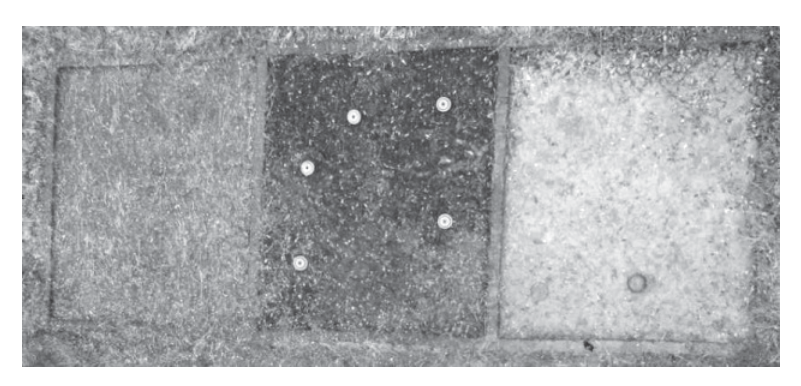

**Рис. 3. Фрагменты минного поля, установленного внаброс на различных типах грунтов**

#### **Характеристики фотокамеры Canon PowerShot S2 IS**

Для получения изображений мин под скользящими углами визирования была произведена съемка с вышки (рис. 4).

**Обработка изображений.** Как было предложено в работе [3], блок-схема обработки изображений минных полей может состоять из следующих основных этапов, приведенных на рис. 5.

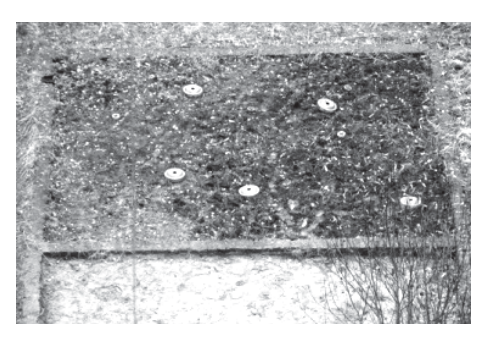

Рис. 4. Фрагмент изображения мин**ного поля, полученного под скользящим углом визирования**

**Предварительная обработка** изображений заключается в применении к изображению следующих алгоритмов: подавление и устранение шума; коррекция гистограммы; компенсация смазывания изображения, обусловленного движением носителя; компенсация неравномерности освещенности.

Алгоритмыподавления и устранения шума и коррекции гистограммы в рамках данной работы не рассматриваются.

При современных больших скоростях и малых высотах полета одной из наиболее существенных причин уменьшения контраста малоразмерных объектов и ухудшения резкости изображения является *смазывание изображения*, возникающее в результате смещения изображения относительно фокальной плоскости при поступательном движении летательного аппарата относительно местности. При наличии смещения изображения каждая точка местности воспроизводится на

снимке не одной точкой, а отрезком прямой линии, длина которой прямо пропорциональна скорости движения изображения и фактической выдержке.

На рис. 6 приведены изображения с неподвижного и движущегося носителей.

Рассмотрим некоторые подходы к решению задачи восстановления изображений с использованием функции протяженности точки [6]. Размытые изображения могут быть приближенно описаныследующим выражением:

$$
g = Hf,
$$

где  $q$  — размытое изображение;  $H$  — оператор искажения, определяемый функцией протяженности точки. Свертка этой

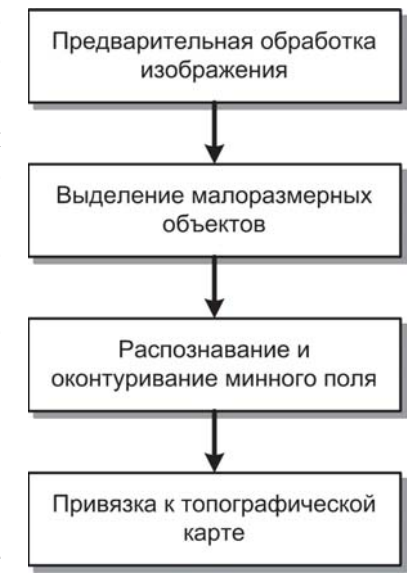

**Рис. 5. Блок-схема обработки изображений минных полей**

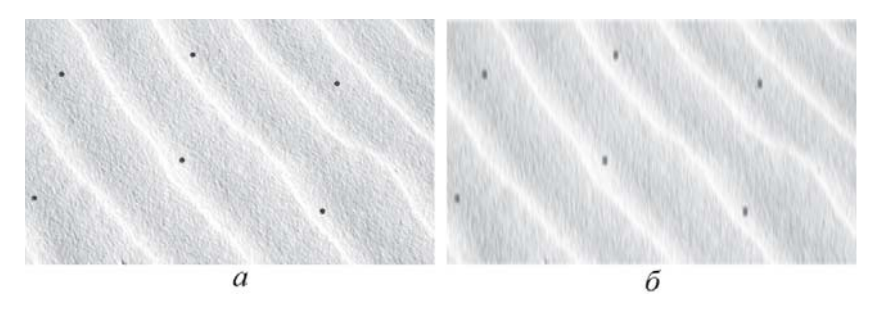

**Рис. 6. Изображение тестового минного поля:** *а* — с неподвижного носителя; *б* — с движущегося носителя

функции с изображением является причиной искажений;  $f$  — исходное изображение с неподвижного носителя.

В работе [6] приведены следующие определения.

**Функция протяженности точки**. В пространственной области функция протяженности точки характеризует степень, с которой оптическая система размывает (распространяет) свет от точечного источника. Функция протяженности точки является инверсным преобразованием Фурье от функции оптического преобразования.

**Функция оптического преобразования**. В частотной области функция оптического преобразования характеризует отзыв линейной, инвариантной системы на импульс. Функция оптического преобразования является фурье-преобразованием функции протяженности точки.

Исходя из рассмотренной модели фундаментальная задача восстановления размытых изображений состоит в деконволюции (процесс, обратный свертке) размытого изображения с функцией протяженности точки, которая в точности отображает искажения. Качество обработки размытых изображений определяется, главным образом, знаниями о функции протяженности точки.

Для восстановления изображений будем использовать фильтр Винера [7]. Винеровская деконволюция может быть очень эффективной при условии, когда функция протяженности точки известна. Это как

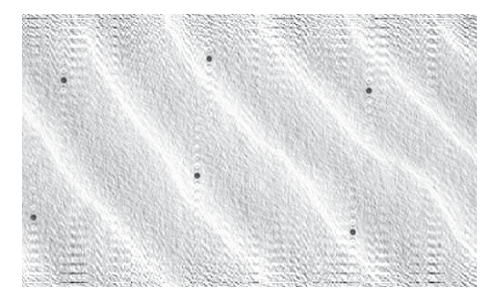

**Рис. 7. Результат восстановления смазанного изображения (см. рис. 6,** *б***)**

раз наш случай: скорость носителя известна, направление движения тоже известно. На рис. 7 приведен результат восстановления размытого изображения с помощью указанного фильтра.

При анализе изображений одним из мешающих факторов является неравномерность освещенности наблюдаемой поверхности. В

случае анализа изображений минных полей на частях изображения могут быть тени от облаков, гор, деревьев, и т.д. При сегментации изображения по яркости точек изображения мины, попавшие в зону тени, будут отнесены к другому классу (так как будут более темными), что усложнит дальнейшую обработку.

Идея компенсации неравномерности освещенности заключается в том, что яркость на изображении  $I_{i,j}$  является произведением альбедо  $A_{i,j}$  (отношение потока излучения, рассеиваемого поверхностью, к потоку, падающему на нее [8], - характеристика отражательных свойств поверхности какого-либо тела), освещенности  $L_{i,j}$  и аппаратной функции прибора  $F$ , характеризующей свойства регистрирующей аппаратуры:

$$
I_{i,j} = A_{i,j} L_{i,j} F.
$$

Будем считать, что регистрация изображений происходит без искажений, т.е. функция  $F$  тождественно равна единице.

Относительно плавное изменение яркости изображения характерно для вариаций освещенности, а ее резкое изменение - для искусственных объектов (рис. 8).

Используем следующий алгоритм компенсации освещенности:

• получим приближенное значение функции освещенности путем низкочастотной фильтрации  $L'_{i,j} = I_{i,j}G;$ 

• восстановим изображение по формуле  $A_{i,j} = \frac{I_{i,j}}{L'_{i,j}}$ .

Процедура фильтрации в частотной области состоит из следующих шагов.

Шаг 1. Исходное изображение умножается на  $(-1)^{i+j}$ , чтобы его фурье-преобразование оказалось центрированным.

Шаг 2. Вычисляется прямое дискретное преобразование Фурье (ДПФ)  $F_{u,v}$  изображения, полученного после шага 1.

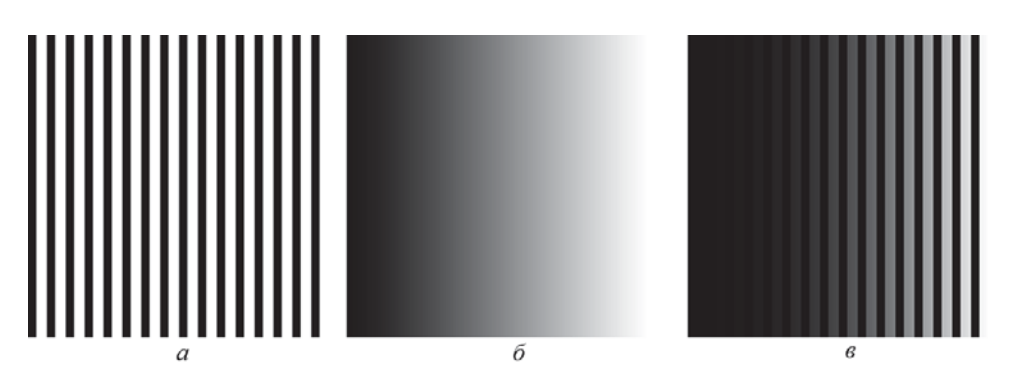

Рис. 8. Формирование изображения объекта:

 $a$  — объект  $(A_{i,j})$ ;  $\delta$  — функция освещенности  $(L_{i,j})$ ;  $\epsilon$  — изображение освещенного объекта  $(I_{i,j})$ 

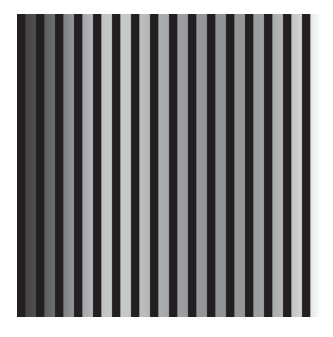

**Рис. 9. Результат применения алгоритма выравнивания освещенности к тестовому изображению (см. рис. 8,** *в***)**

Шаг 3. Функция  $F_{u,v}$  умножается на функцию фильтра  $H_{u,v}$ .

Шаг 4. Вычисляется обратное ДПФ от результата шага 3.

Шаг 5. Выделяется вещественная часть результата шага 4.

Шаг 6. Результат шага 5 умножается на  $(-1)^{i+j}$ .

Для низкочастотной фильтрации функция фильтра описывается формулой

$$
H_{u,v} = \begin{cases} 1, & r_{u,v} \leq d; \\ 0, & r_{u,v} > d, \end{cases}
$$

где

$$
r_{u,v} = \sqrt{(u - M/2)^2 + (v - N/2)^2},
$$

 $d$  — параметр, определяющий частоту среза фильтра;  $M, N$  — размеры изображения;  $u, v -$  координаты в частотной области.

На рис. 9 приведен результат применения вышеописанного алгоритма к тестовому изображению на рис. 8, *в*.

На рис. 10 приведен результат применения этого же алгоритма к фрагменту изображения минного поля, верхняя левая часть которого затенена деревом.

Видно, что тень от дерева, присутствующая в левой части изображения на рис. 10, а, на рис. 10, б пропала не совсем, но значительно ослаблена.

**Выделение малоразмерных объектов.** Задача поиска на изображении малоразмерных объектов, к которым относятся мины, решается в четыре этапа (рис.  $11$ ).

Для поиска на изображении контрастных точек традиционно используется пороговая обработка: для изображений с равномерным фоном можно использовать пороговую обработку с глобальным порогом,

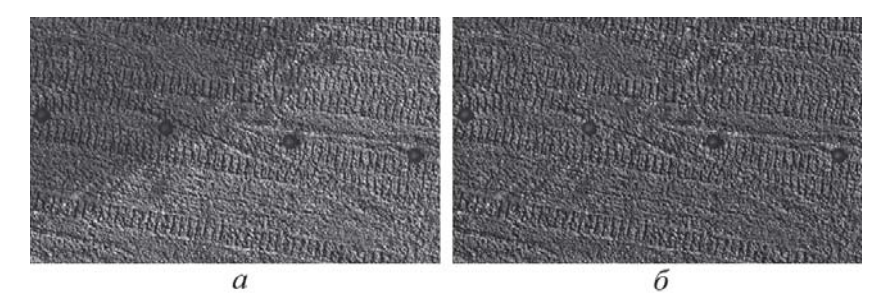

**Рис. 10. Результат применения алгоритма выравнивания яркости к фрагменту изображения минного поля:**

*а* — исходное изображение; *б* — скорректированное изображение

а если фон неравномерный, то порог должен быть адаптивным. В случае поиска на изображении малоразмерных объектов (мин) наиболее надежно по сравнению с традиционными пороговыми методами работает следующий алгоритм.

Шаг 1. Исходное изображение разбивается на подобласти меньших размеров, размер каждой подобласти выбирается на порядок больше предполагаемого размера мины.

Шаг 2. Для каждой подобласти вычисляется средняя яркость.

Шаг 3. Выделяются точки, яркость которых отличается от средней яркости подобласти больше, чем на пороговое значение.

В результате преобразований, описан-

ных ранее, получается бинарное изображение, состоящее из точек двух типов: фоновых и точек "интереса", т.е. точек, потенциально относящихся к минам. Каждая мина должна быть представлена совокупностью рядом расположенных точек. Но так как на мине могут быть, например, блики от солнца, грязь, то в группе точек, описывающих мину, могут быть пропуски, в результате чего может получиться даже изображение, приведенное на рис. 12, которое при дальнейшей обработке будет разделено на два объекта.

Поэтому перед выделением на изображении связных областей проводится морфологическая обработка, а именно операции размыкания и замыкания. В общем случае размыкание сглаживает контуры объекта, обрывает узкие перешейки и ликвидирует выступы небольшой ширины. Замыкание также проявляет тенденцию к сглаживанию участков

контуров, но в отличие от размыкания в общем случае "заливает" узкие разрывы и длинные углубления малой ширины, а также ликвидирует небольшие отверстия и заполняет промежутки контура.

На рис. 13 приведен фрагмент изображения минного поля после сегментации. Видно, что, кроме мин, на изображении присутствуют границы тропинки и мелкие посторонние включения, а на минах есть не только точки "интереса", но и фоновые точки.

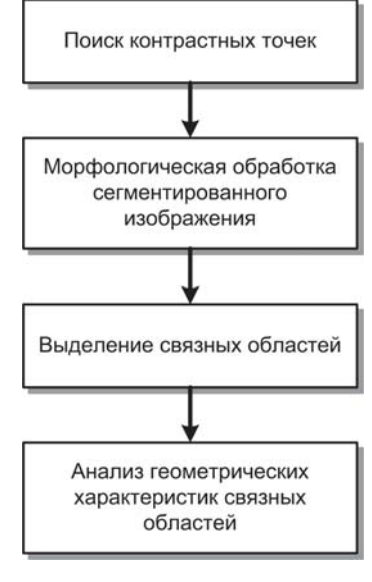

**Рис. 11. Последовательность поиска малоразмерных объектов**

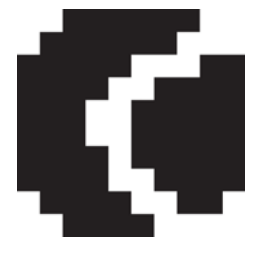

**Рис. 12. Бинарное изображение мины, распавшееся на два объекта**

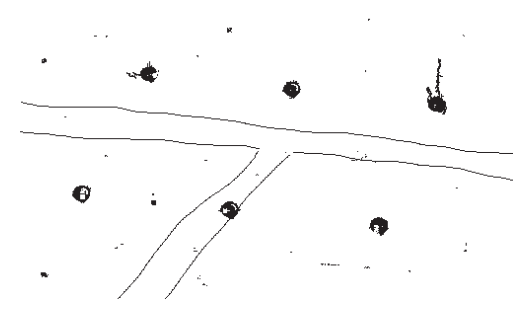

Рис. 13. Фрагмент изображения минного поля после выделения контрастных точек

Сначала применим к этому изображению операцию замыкания с круглым примитивом диаметром, примерно равным половине диаметра мины, для того чтобы заполнить внутренние промежутки в минах, а затем к результату замыкания применим операцию размыкания с тем же примитивом, чтобы удалить с изображения мелкие объекты

и тонкие линии (рис. 14). На результирующем изображении остались только искомые объекты.

На этом этапе имеется бинарное изображение, которое выглядит как ряд мин, но на самом деле каждая мина представлена набором не связанных между собой точек. Для того чтобы можно было дальше вычислить геометрические характеристики каждой мины, необходимо точки, принадлежащие каждой мине, объединить в группы. Такая операция называется выделением (или разметкой) связных областей [7]. В литературе [9] описаны несколько алгоритмов выделения связных областей, однако при программной реализации они не соответствовали предъявляемым требованиям по быстродействию и объему используемой компьютерной памяти. Рекурсивный алгоритм на больших изображениях (больше, чем  $500 \times 500$  пикселей) приводит к зависанию современного персонального компьютера из-за перерасхода памяти, а алгоритм последовательного сканирования работает надежно, но время выполнения программы исчисляется минутами, что неприемлемо, поэтому предложен следующий алгоритм.

1. Формирование нового изображения  $J$ , совпадающего по размерам с исходным, и заполнение нулями.

2. Номер текущего объекта устанавливается равным единице.

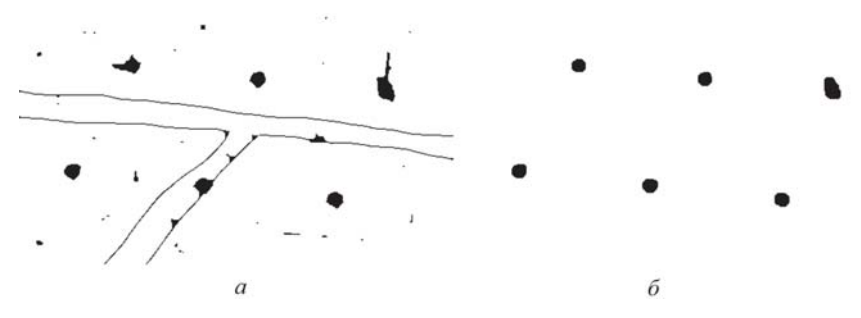

Рис. 14. Изображение минного поля (см. рис. 13) после морфологической обработки:

 $a$  — после замыкания;  $\delta$  — после последующего размыкания

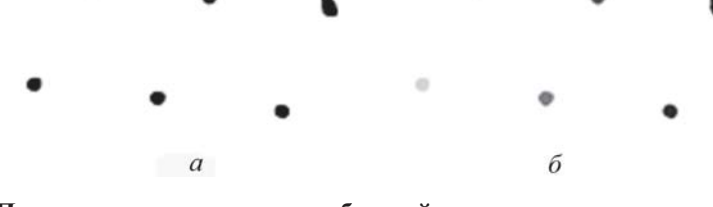

**Рис. 15. Пример разметки связных областей:** *а* — исходное изображение; *б* — размеченное изображение

3. Последовательное сканирование исходного изображения, начиная от верхнего левого угла.

4. Очередной, еще не обработанный пиксель со значением 1 относится к текущему объекту, в соответствующую ячейку изображения J записывается номер текущего объекта, координаты пикселя записываются в специальный массив координат.

5. Запуск процедуры поиска всех соседей этого пикселя.

6. Все найденные соседи помечаются в изображении J номером текущего объекта, координаты соседей записываются в массив координат.

7. Запуск цикла по массиву координат, поиск соседей для каждой точки и опять запись в конец массива координат.

8. Цикл заканчивается после того, как у всех точек из массива координат найдены все соседи.

9. После этого к номеру текущего объекта прибавляется единица и повторяются шаги с четвертого по девятый, пока все изображение не будет просканировано.

Время обработки рассматриваемых изображений с помощью этого алгоритма составляет единицы секунд.

Работа алгоритма была проверена на смоделированном изображении. На рис. 15, *а* приведено исходное изображение. Результат "разметки" этого изображения приведен на рис. 15, *б*, где каждая из шести распознанных областей отмечена своим оттенком серого света.

После разметки связных областей получается изображение, где пиксели фона имеют значение 0, а пиксели объектов имеют значения, соответствующее условному номеру объекта. Дальнейшая обработка состоит в получении характеристик объектов таких, как ширина, длина; площадь  $A$ ; периметр  $P$ ; компактность  $C$  — отношение квадрата периметра к площади.

Наиболее компактная фигура — круг, для которого отношение квадрата периметра к площади является минимальным

$$
C = \frac{P^2}{A} = \frac{(2\pi r)^2}{\pi r^2} = 4\pi,
$$

где  $r$  — радиус.

Ширина и длина вычисляются как разность между максимальной и минимальной координатами пикселей объекта по осям  $x$  и  $y$  соответственно. Площадь объекта вычисляется, как число пикселей, из которых состоит объект. Периметр — число пикселей, принадлежащих границе объекта. Пиксель лежит на границе объекта, если он сам принадлежит объекту, а хотя бы один из его соседей объекту не принадлежит. Вычисленные характеристики сравниваются с априорной информацией о характеристиках искомых объектов, и для объектов, удовлетворяющих условиям, вычисляются координаты центров тяжести объектов.

**Распознавание и оконтуривание минного поля.** Ранее были рассмотрены алгоритмы сведения первоначального полутонового изображения к бинарному, содержащему на однородном фоне только локальные отметки, среди которых могут быть как отметки от мин, так и отметки ложных тревог. Дальнейшая обработка построена на том, что из тактических соображений минное поле независимо от способа его постановки имеет определенную плотность. Это связано с тем обстоятельством, что разреженные минные поля оказываются малоэффективными, а слишком плотные ведут к большому перерасходу боеприпасов. Алгоритм распознавания и оконтуривания минных полей подробно рассмотрен в работе [3].

На рис. 16 приведен пример обработки реального минного поля, полученного на полигоне, с использованием алгоритмов, описанных ранее, а также алгоритма распознавания и оконтуривания.

**Выводы.** Описанные в работе алгоритмы могут рассматриваться только как первое приближение к построению действующего комплекса для обнаружения минных полей, предназначенного для проведения операций гуманитарного характера. Последующий анализ и опыт практического применения должны показать наиболее целесообразный набор датчиков, устанавливаемых на борт летательного аппарата,

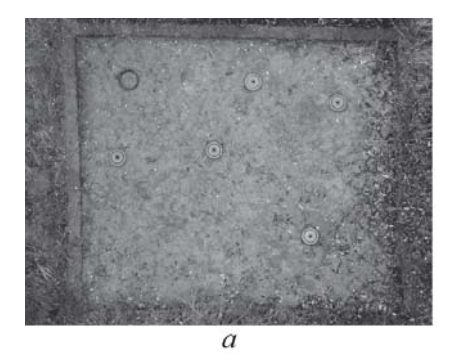

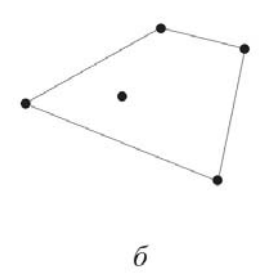

**Рис. 16. Пример обработки изображения минного поля:** *а* — исходное изображение; *б* — оконтуренное минное поле с отметками от мин

100 ISSN 0236-3933. Вестник МГТУ им. Н.Э. Баумана. Сер. "Приборостроение". 2008. № 2

и выбор самого типа летательного аппарата, а также уточнить и дополнить алгоритмы автоматизированной обработки информации и методы ее отображения с учетом возможностей человека-оператора.

Здесь необходимо отметить несколько моментов, которые не были затронуты в настоящей работе. Во-первых, это требования, которые предъявляются к датчикам и их спектральному диапазону. Возможно. более эффективной окажется многоспектральная обработка изображений. В частности, зеленый цвет растительности определяется хлорофиллом, который имеет узкий спектр поглощения, что позволит фильтровать мины, окрашенные в зеленый цвет, на фоне подстилающей поверхности. Во-вторых, требуется дополнительное изучение возможности фильтрации мин за счет исследования их поляризационных характеристик. Известно, что излучение, отраженное объектами искусственного происхождения, оказывается частично поляризованным в зависимости от угла визирования [10, 11]. В то же время излучение, отраженное природными объектами, таким свойством не обладает за исключением, по-видимому, водной поверхности. В-третьих, важным представляется степень вмешательства человека-оператора в процесс обработки изображений. При наличии достаточного времени на обработку изображений целесообразно за ЭВМ оставить предварительную обработку изображений (фильтрацию и отсев изображений, не представляющих интереса, подчеркивание зон на изображениях, требующих повышенного внимания со стороны оператора). Этим самым будет использовано важное свойство человека - адаптация к нестандартным условиям, а использование ЭВМ позволит разгрузить его от черновой работы просмотра больших массивов информации и снизить утомляемость.

Работа выполнена при поддержке Российского фонда фундаментальных исследований, грант 06-07-08001.

# СПИСОК ЛИТЕРАТУРЫ

- 1. L a n d m i n e Monitor Report // http://www.icbl.org/lm
- 2. V e n t e r A. J. Trials planned for artificial 'dog's nose', Jane's International Defense Review, March 1999. - P. 63.
- 3. И с п о л ь з о в а н и е методов дистанционного зондирования в операциях по гуманитарному разминированию / С.И. Ивашов, В.В. Разевиг, В.В. Илющенко и др. // Наукоемкие технологии. - 2002. - Т. 3. - № 6. - С. 27-37.
- 4. Но вые технологии для операций по гуманитарному разминированию // Наукоемкие технологии / А.П. Реутов, И.А. Васильев, С.И. Ивашов и др. - 2003.  $-$  T. 4.  $-$  No 9.  $-$  C. 3–10.
- 5. Ivashov S. I., Razevig V. V., Sheyko A. P., Vasilyev I.A. Review A of the remote sensing laboratory's techniques for humanitarian demining. // Proceedings of the International Conference on Requirements and Technologies for the Detection, Removal and Neutralization of Landmines and UXO, EUDEM2-SCOT-2003, 15-18 September 2003, Vrije Universiteit Brussel, Brussels, Belgium, 2003, Vol.  $1. - P. 3-8$ .
- 6. Ж у р а в е л ь И. М. Краткий курс теории обработки изображений // http://matlab.exponenta.ru/imageprocess/book2/index.php.
- 7. Сойфер В. А. Методы компьютерной обработки изображений. М.: Физматлит, 2003.
- 8. Ч а н д р а с е к а р С. Перенос лучистой энергии. М.: Изд-во иностранной литературы, 1953.
- 9. В е ж н е в е ц А. Выделение связных областей в цветных и полутоновых изображениях // http://cgm.graphicon.ru/content/view/53/62/
- 10. C r e m e r F., J o n g W., S c h u t t e K., J o h n s o n J., B a e r t l e i n B. Surface mine signature modeling for passive polarimetric IR. // Detection and Remediation Technologies for Mines and Minelike Targets VII, SPIE Vol. 4742, part 1. – P. 51–62.
- 11. B i s h o p P., P e r r y K., P o u l t e r M. Airborne minefield detection // Proceedings of the Second International Conference on the Detection of Abandoned Land Mines, MD'98. Edinburgh, UK, 12–16 October 1998. – P. 213–217.

Статья поступила в редакцию 18.05.2007

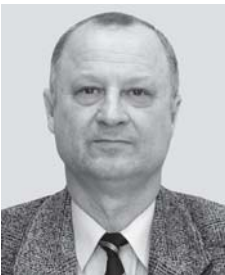

Сергей Иванович Ивашов родился в 1947 г., окончил Московский физико-технический институт в 1972 г., канд. техн. наук, лауреат премии Правительства РФ. Заведующий отделом НИИ прикладной математики и механики МГТУ им. Н.Э. Баумана. Автор 58 научных работ и изобретений в области подповерхностной радиолокации, обработки изображений и распознавания образов.

S.I. Ivashov (b. 1947) graduated from the Moscow Physical Technical Institute in 1972. Ph. D. (Eng.), winner if the Prize of RF Government. Head of department of Research Institute for

Applied Mathematics and Mechanics of the Bauman Moscow State Technical University. Author of 58 publications and inventions in the field of subsurface radiolocation, image processing and identification.

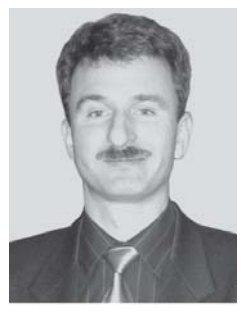

Владимир Всеволодович Разевиг родился в 1969 г., окончил Московский энергетический институт в 1992 г. Старший научный сотрудник НИИ прикладной математики и механики МГТУ им. Н.Э. Баумана. Автор 24 научных работ в области подповерхностной радиолокации, обработки изображений и распознавания образов.

V.V. Razevig (b. 1969) graduated from the Moscow Energy Institute in 1992. Ph. D. (Eng.), winner if the Prize of RF Government. Senior researcher of Research Institute for Applied Mathematics and Mechanics of the Bauman Moscow State Technical University. Author of 24 publications and inventions

in the field of subsurface radiolocation, image processing and pattern identification.

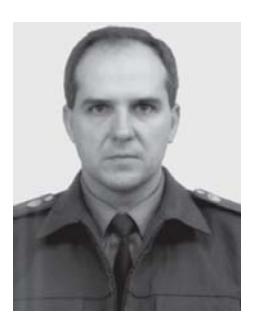

Игорь Валерьевич Парфенцев родился в 1971 г., окончил Калининградское высшее инженерное училище инженерных войск в 1994 г., канд. техн. наук. Начальник отдела ФГУ "15 Центральный научно-исследовательский испытательный институт им. Д.М. Карбышева" МО РФ. Автор 37 научных работ в области систем управления и распознавания образов.

I.V. Parfentsev (b. 1971) graduated from the Kaliningrad Higher Engineering School of Sapper Troops in 1994. Ph.D. (Eng.), head of department of Federal State Institution "15 Central Research and Test Institute n.a. D.M. Karbyshev". Author of 37 publications in the field of control systems and image identification.

Игорь Александрович Харченко родился в 1958 г., окончил Киевское высшее военное авиационное училище в 1981 г. и МГУ им. М.В. Ломоносова в 1997 г., канд. техн. наук. Начальник лаборатории ФГУ "15 Центральный научно-исследовательский испытательный институт им. Д.М. Карбышева" МО РФ. Автор 26 научных работ в области обработки изображений и распознавания образов.

I.A. Kharchenko (b. 1971) graduated from the Kiev Higher Air Force School in 1981 and the Lomonosov Moscow State University in 1997. Ph.D. (Eng.), head of laboratory of Federal State Institution "15 Central Research and Test Institute n.a. D.M. Karbyshev". Author of 26 publications in the field of image processing pattern identification.

Евгений Георгиевич Алексеев родился в 1947 г., окончил МВТУ им. Н.Э. Баумана в 1971 г. Начальник отдела ЦНИИ точного машиностроения, (г. Климовск Моск. обл.). Автор 15 научных работ в области автоматического управления и систем наведения.

Ye.G. Alekseev(b. 1947) graduated from the Bauman Moscow Higher Technical School in 1971. Head of department of the Central Research Institute for Precise Mechanical Engineering (town Klimovsk, Moscow oblast). Author of 15 publications in the field of automatic control and guidance systems.

## **В издательстве МГТУ им. Н.Э. Баумана в 2008 г. вышла в светкнига**

## **Меньшаков Ю.К.**

Теоретические основы технических разведок: Учеб. пособие / Под ред. Ю.Н. Лаврухина. – М.: Изд-во МГТУ им. Н.Э. Баумана, 2008. – 536 с.

Рассмотрены вопросы, связанные с различными направлениями и разновидностями технической разведки. Определенызадачи, объекты и организация технической разведки. Приведены основные направления и классификация технической разведки по видам, источникам информации и используемой аппаратуре. Подробно рассмотрены все возможные направления и разновидности разведки.

Содержание учебного пособия соответствует курсу лекций, который читается в МГТУ им. Н.Э. Баумана.

Для студентов высших учебных заведений и аспирантов, обучающихся по специальностям в области информационной безопасности.

По вопросам приобретения обращаться по тел. (499) 263-60-45; e-mail: press@bmstu.ru

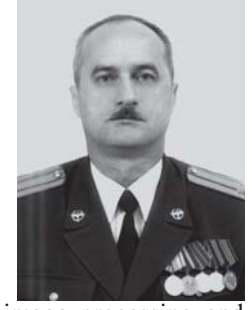